### AutoCAD Crack Keygen [Mac/Win]

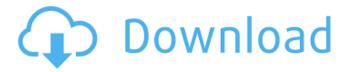

## **AutoCAD Crack With License Key [Updated]**

Currently, the AutoCAD Full Crack software is available in three editions: AutoCAD Product Key LT, AutoCAD 2010 Standard, and AutoCAD Premier. AutoCAD LT and AutoCAD Premier are CAD software applications for the desktop, while AutoCAD 2010 Standard is a cloud-based service. What is AutoCAD? AutoCAD is a general-purpose desktop CAD and drafting software. AutoCAD allows users to draw, analyze, and modify 2D and 3D geometric models. Drawing objects within the program's drawing area can be customized, and the user can transform objects (rotate, mirror, scale, etc.). 3D models can be modified in a similar manner. AutoCAD is an application for Windows, macOS, and Linux. It also can be accessed through a web browser as a web app or through other CAD software through a direct connection. Although some features of AutoCAD are platform-specific, most features can be used on multiple platforms. For example, they can run on the Mac OS X operating system, the Linux operating system, or the Windows operating system, and various versions of Windows also use different input and output methods. The application can work with several types of file types, including DXF (AutoCAD Drawings Exchange Format), DWG (AutoCAD Drawing), PDF (Portable Document Format), and DGN (AutoCAD Geometry). AutoCAD's most significant advantage is its broad feature set. For example, it allows users to perform basic and advanced drafting tasks, mechanical and electrical design tasks, conceptual analysis and design, computer-aided design (CAD) visualization, and 3D modeling. It is also possible to connect and work with other programs through the use of data exchange formats, such as DWG, PDF, and DXF. Features More than one hundred and fifty thousand AutoCAD users employ the application for commercial or home use. Unlike other CAD applications that are made for specific purposes and tasks, AutoCAD was made to work for anyone in any type of professional or hobbyistic endeavor. Some features of AutoCAD include: Multiple views of an object, such as design, elevation, section, and top down views, and model views. Design and prototyping tools Import and export functions Bill of materials and equipment lists Text-generation functions Usability and ease of use

### AutoCAD Crack

Several plug-in modules, such as "Pen tool" can be configured. The tool can be hidden and/or show the surface view. Standards and specifications Autodesk 3D Studio Max 2 contains a full set of specifications for all possible 3D objects, including the most advanced HDF5 specification. One of the reasons Autodesk 3D Studio Max was chosen as the standard 3D application for 3D work is that the programs from Autodesk are common in use with other design software packages, so designers and developers use these programs to make their designs work in other environments as well. For example, a 'Geo' model can be opened in 3DStudio Max and be use by Civil 3D, AutoCAD For Windows 10 Crack, Inventor, Revit, Rhino, 3ds Max, etc. See also 3D Studio Max Autodesk Revit Autodesk Construct Autodesk Alias References External links Autodesk Official Website Category:3D graphics software Category:3D animation software Category:3D graphics software for Linux Category:3D graphics software for macOS Category:3D graphics software for Windows Category:3D graphics software for Unix platforms Category:3D animation software for Linux Category:3D animation software for MacOS Category:3D animation software for WindowsPlant-based 'turmeric' options contain 'little or no turmeric,' even though they claim to be organic Plant-based 'turmeric' options contain 'little or no turmeric,' even though their label claims they contain it, a new study has found. "Many 'turmeric alternatives' have turmeric as an ingredient, even though the packaging says they don't,"

said author Joseph F. Castillo, a professor of food science at the University of California, Davis. "It is especially alarming that they may be making misleading claims about turmeric content since turmeric is among the healthiest foods available." In his study, published in Food Safety News, Castillo tested plant-based "turmeric" products using high-performance a1d647c40b

## **AutoCAD Incl Product Key Download**

Choose the right-click menu, and select Keygen. Select the trial version to activate the keygen. Go to the site Enter the serial number that appears in the start page. Download the keygen for Autocad 2017 Pro. Run the keygen. Activate it. Steps to download Autocad 2017 from Autodesk website: Step 1) Visit the official Autodesk website Step 2) Click on the sign-up link for the subscription of Autodesk software Step 3) Login to your account and click on the Autodesk version Step 4) Choose Autocad 2017 and download the trial version from here. Step 5) After downloading, install it and activate. Step 6) Enter the serial number on the start page of Autocad 2017 Step 7) Run the Autocad 2017 keygen Step 8) Activate it Q: What is the minimum version of openssl in Mountain Lion? I'm having issues installing a GIT repo on Mountain Lion, but I've had these issues on Mavericks. I've tried installing using homebrew and using the command line. I've found a Mac OS X 10.9.2 openssl installs, but not 10.9.3 or 10.9.4. Is there a minimum version of openssl I need to install? If I need to install 10.9.2, what is the easiest way to install it? I'm not a mac user and don't know how to use xcode or find these tools. A: The command line installation method below does work. The following line will work fine for most people. sudo /usr/local/bin/openssl version -a However, if you want to be sure your system is at the latest version, you can use the GUI method below (See Command Line install section for details). First, install Xcode. To do this, open up the Mac App Store and search for Xcode. When you find it, click the download link and wait for the download to complete. Next, open Terminal and cd to your home directory (this is typically /Users/yourusername/), then type the following line: curl | bash This will

## What's New in the?

Clone a tool to duplicate its properties in another drawing. (video: 1:13 min.) Access new design specs using the preview drawing feature to reveal 3D design specifications in a viewport without creating a new drawing. (video: 1:21 min.) Rendering Add shadows to images in reports. (video: 2:03 min.) Update your renderings when the data changes. With a single click, automatically update AutoCAD, AutoCAD LT, and AutoCAD LT Student. (video: 2:02 min.) Re-render reports to make changes to design specs and components. (video: 2:02 min.) Use a projected image to display your designs in 3D. (video: 2:22 min.) Create shadows in renderings to make your report or application look more realistic. (video: 2:16 min.) Quickly locate and fix errors in the rendering. (video: 2:03 min.) Make presentations more memorable by adding embedded content to your reports and presentations. (video: 2:05 min.) Multiuser CAD Enterprise services and Connectivity Set up and access virtual machines for development. (video: 2:04 min.) Control team members and access control through an enterprise security system. (video: 2:00 min.) Configure CAD services for multiple CAD systems and authentication. (video: 2:03 min.) Security software for AutoCAD. (video: 2:03 min.) Change your email address on line 11 on your drawings with a simple right-click, (video: 1:43 min.) Take advantage of multiple users on the same computer or multiple computers in a networked CAD environment. (video: 2:09 min.) Automate updates with an easy-to-use, scriptable architecture. (video: 1:45 min.) Deploy, configure, and manage your drawings. (video: 1:54 min.) Create, update, and manage views. (video: 2:09 min.) Send and receive messages to update your drawings. (video: 2:09 min.) Use functions to automate and track change requests. (video: 1:43 min.) Share drawings, content, and history across

# **System Requirements For AutoCAD:**

Minimum: OS: Mac OS X 10.7.4 Processor: Intel Core 2 Duo, 2.6 GHz or faster Memory: 4 GB RAM Graphics: NVIDIA GeForce 8600, ATI Radeon HD 2600 or better DirectX: Version 9.0c Hard Drive: 20 GB free space Network: Broadband Internet connection Recommended: OS: Mac OS X 10.7.5 Processor: Intel Core i7, 2.8 GHz or faster Memory: 8 GB RAM